## VBTの起動がしない(極端に遅くなる)対処法 (スプラッシュはでるがとまる)

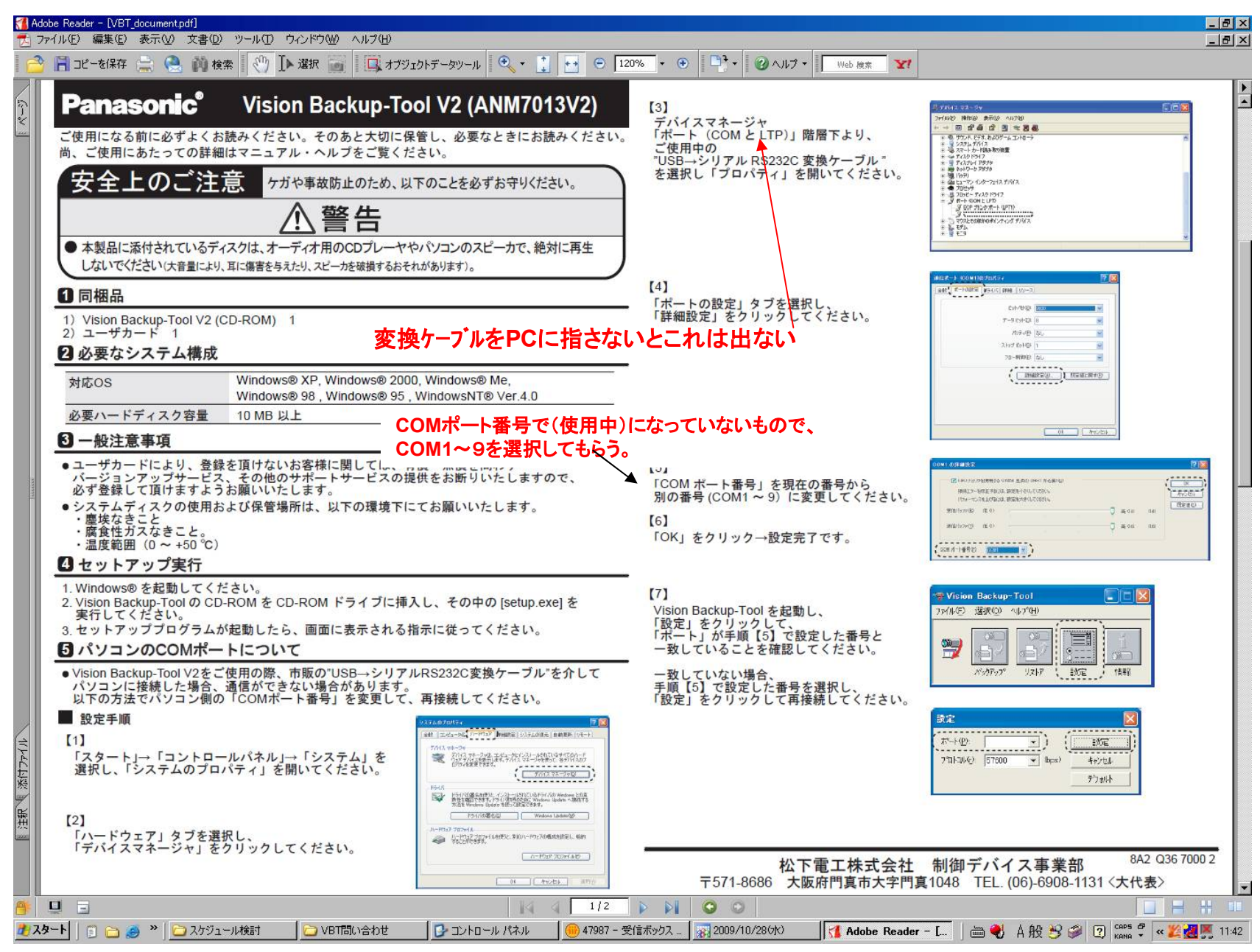